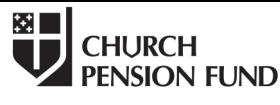

19 East 34th Street<br>New York, NY 10016 (800) 223-6602 www.cpg.org

# **The Episcopal Church Lay Employees Defined Contribution Retirement Plan Employee Application for Membership Instructions**

Please complete the attached Employee Application and return it to your employer. Completing this form accurately helps to ensure that funds will be properly allocated to your retirement account. By signing this document, you agree to allow the Church Pension Fund, Fidelity, any other vendor with whom you have a 403(b) account, and your employer to share information with respect to your account in order to ensure proper administration of the Plan in accordance with applicable laws.

After your application has been processed, you will receive "Your Guide to Getting Started" and a Beneficiary form. Should your personal information change, please notify the Church Pension Fund as soon as possible. A Participant Change Form can be downloaded from the Church Pension Fund website at *www.cpg.org/laydcenroll*.

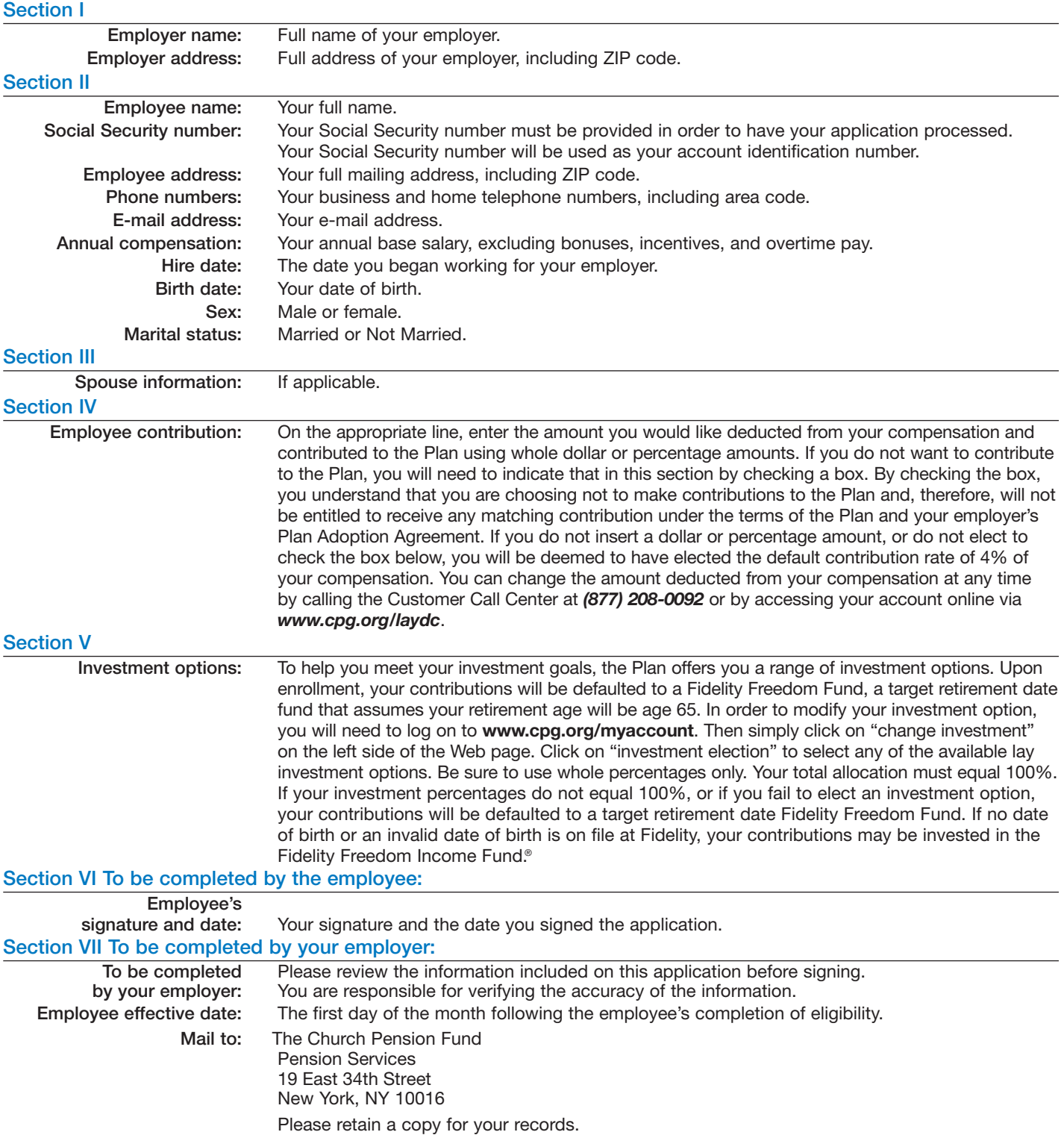

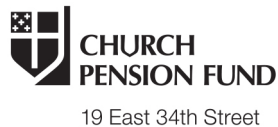

New York, NY 10016<br>(800) 223-6602 www.cpg.org

## **The Episcopal Church Lay Employees Defined Contribution Retirement Plan Employee Application for Membership**

Section I—Employer Information Employer name:\_ Employer address: City Country State ZIP Country Section II-Employee Information (all information must be provided) Employee name: Social Security number: Employee address: City State ZIP Country: Phone numbers: Business: example and the phone of Home/mobile: E-mail address: Annual compensation: Hire date: Birth date: Status: **Exempt from overtime**  $\Box$  Not exempt from overtime Scheduled hours per year: Sex: **Female**  $\Box$  Male Marital status:<sup>\*</sup> □ Married □ Not married New Enrollment Transfer

\*Eligible spouses include legally married same gender spouses.

#### Section III—Spouse Information

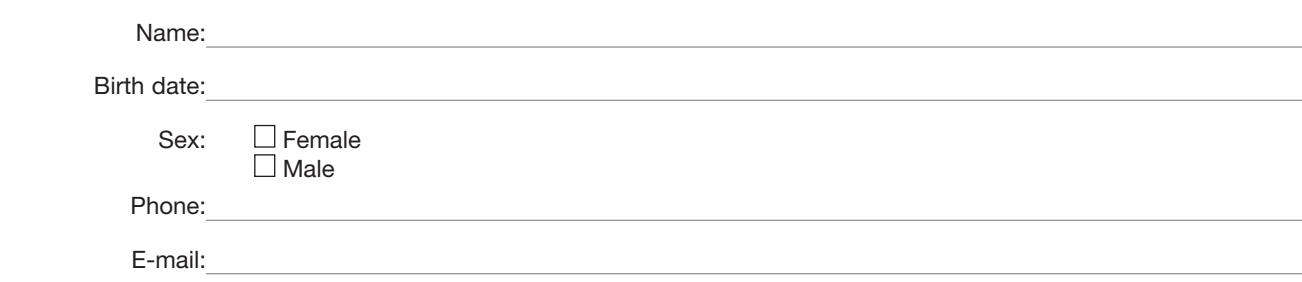

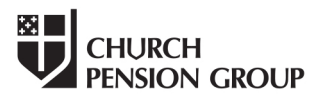

19 East 34th Street New York, NY 10016 (800) 223-6602 www.cpg.org

## Section IV—Employee Contribution

On the appropriate line below, enter the amount you would like deducted from your compensation and contributed to the Plan using whole dollar or percentage amounts.

#### \$\_\_\_\_\_\_\_\_\_\_\_ per payroll period

\_\_\_\_\_\_\_\_\_\_\_ % of your compensation per payroll period

Please check the box below if you do not want to contribute to the Plan.

 $\Box$  By checking this box, you understand that you are choosing not to make contributions to the Plan and, therefore, will not be entitled to receive any matching contribution under the terms of the Plan and your employer's Plan Adoption Agreement. You will still be entitled to receive the base employer contribution even if you do not contribute.

If you do not insert a dollar or percentage amount above, or do not elect to check the box above, you will be deemed to have elected the default contribution rate of 4% of your compensation per payroll period. You can change the amount deducted from your compensation at any time by calling the Customer Call Center at (877) 208-0092 or by accessing your account online via *www.cpg.org/laydc*.

#### Section V—Investment Options

To help you meet your investment goals, the Plan offers you a range of investment options. Once you are enrolled, in order to select your investment options, you will need to log on to *www.cpg.org/myaccount*. Then simply click on "change investment" on the left side of the web page. Click on "investment election" to select any of the available lay investment options. Be sure to use whole percentages only. Your total allocation must equal 100%. If your investment percentages do not equal 100% or if you fail to elect an investment option, your contributions will be defaulted to a Fidelity Freedom Fund, a target retirement date fund, which assumes your retirement age will be age 65. If no date of birth or an invalid date of birth is on file at Fidelity, your contributions may be invested in the Fidelity Freedom Income Fund.®

### Section VI—Instructions to the Employee

This is a legal document; make all entries thoughtfully and clearly. Please be certain your Social Security number is correct, because all contributions are maintained using this number. Be certain birth dates are correct; any error may delay your benefits.

By signing this form you (1) permit The Church Pension Fund, Fidelity Investments, or any other vendor with whom you have established a 403(b) account, and your employer to share information regarding your account to ensure compliance with all applicable laws; and (2) authorize your employer to withhold contributions from your compensation as indicated in Section III.

Employee's signature Date Date of the Date of the Date of the Date of the Date of the Date of the Date of the Date of the Date of the Date of the Date of the Date of the Date of the Date of the Date of the Date of the Date

### Section VII—To Be Completed by the Employer

Employer, please examine the entries on this application before signing it to be sure it is complete and correct. By signing this form, you are verifying its accuracy.

Employer's authorized signature/Title **Date of the Contract of the Contract of Contract Contract Contract On the Date** 

Employee Effective Date:

Mail to: The Church Pension Fund Pension Services 19 East 34th Street New York, NY 10016 Please retain a copy for your records.